includ

nt martiil

std: cout <<

std::vector std.:ibta(my

std. cout for Laute std::cout+

std::iout < to the court < to the court of the court of the court of the court of the court of the court of the court of the court of the court of the court of the court of the court of the court of the court of the court

# **The Hidden Pearls**

for ( auto i: nyVec) sid::cout std::cout << "\m\n";

std::vector<int>'myVec2(20); std::iota(myVec2.begin().ryVec2

std::cout << nyVec2: for Cauto is t

Rainer Grimm Training, Coaching, and Technology Consulting

[www.ModernesCpp.net](http://www.modernescpp.net/)

### $C++20$

#### 2020

#### The Big Four

#### Core Language

- Concepts  $\blacksquare$
- Modules
- Ranges library  $\blacksquare$
- Coroutines ٠
- Three-way comparison operator  $\blacksquare$
- Designated initialization  $\blacksquare$
- consteval and constinit  $\blacksquare$
- Template improvements  $\blacksquare$
- Lambda improvements  $\blacksquare$

- std::span  $\blacksquare$
- Container improvements  $\blacksquare$

Library

- Arithmetic utilities  $\blacksquare$
- Calendar and time zone  $\blacksquare$
- Formatting library  $\blacksquare$

#### Concurrency

- · Atomics
- · Semaphores
- Latches and barriers
- Cooperative interruption
- std::jthread

### C++20 – The Big Four

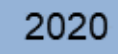

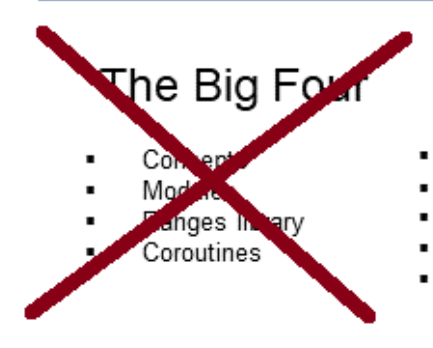

#### Core Language

- Three-way comparison operator
- Designated initialization
- consteval and constinit
- Template improvements
- Lambda improvements

#### Library

- std::span
- Container improvements
- Arithmetic utilities  $\blacksquare$
- Calendar and time zone
- Formatting library ٠
- Concurrency
- Atomics
- · Semaphores
- Latches and barriers
- Cooperative interruption
- std::jthread

### C++20 - Core Language

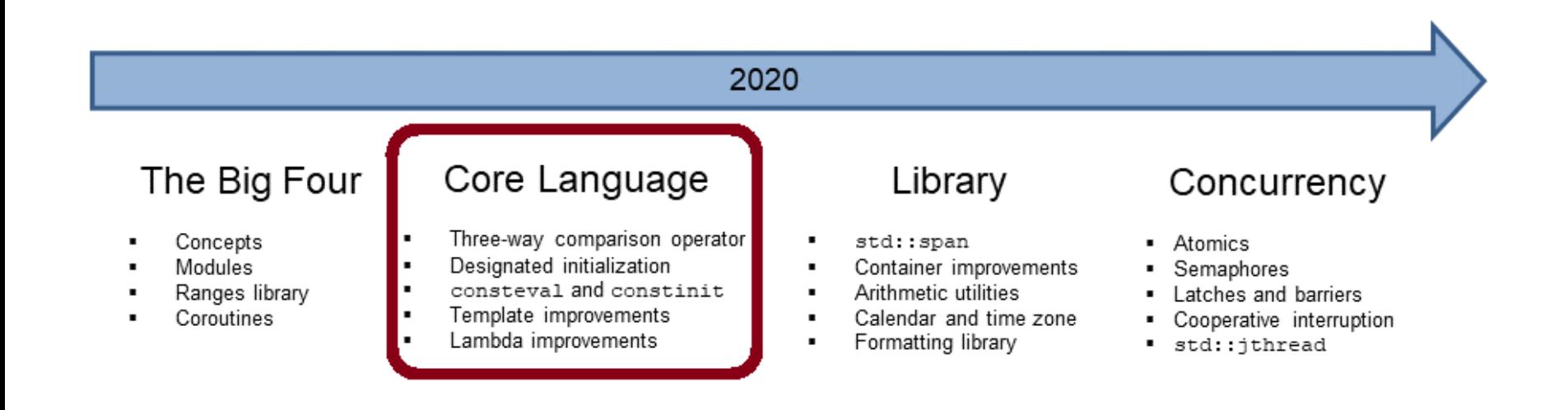

# Three-way Comparison Operator

The three-way comparison operator  $\langle \rangle$  determines for two values A and B, whether  $A < B$ ,  $A == B$  or  $A > B$  applies.

- The three-way comparison operator
	- Is also called spaceship operator.
	- $\blacksquare$  Can be implemented or defaulted with  $=$  default.
- The comparison operator created by the compiler
	- Needs the header file  $\langle$  compare>.
	- **E** Is implicit constexpr and noexcept.
	- **Compares lexicographically except the**  $==$  **and**  $!=$  **operator.** 
		- All base classes from left to right
		- Non-static members in their declaration order

# Three-way Comparison Operator

- **Special features** 
	- The compiler generates comparison expressions from the threeway comparison order:

 $a < b$  (a  $\iff$  b)  $< 0$ 

- The three-way comparison operator is symmetric.  $a < b$  (a  $\iff$  b)  $< 0$  (b  $\iff$  a)
- **.** If the data type already has comparison operators, they have higher priority than the three-way comparison operator.

# Designated Initialization

Designated initializers are an extension of aggregate initialization.

- Aggregate
	- Array
	- **Class type (class, struct, union)** 
		- · public members
		- No user-defined constructors
- **Aggregate Initialization** 
	- Can be initialized directly with an initialization list.
	- The order of the arguments must match the declaration order of the members.

# Designated Initialization

```
Point {
    int x;
    int y;
};
```
### Designated Initializer

- Allows to call the non-static members directly by name using an initializer list.
	- Point  $p = \{ .x = 1, .y = 2 \}$ ;
- Members can also have an in-class default value.
- If the initializer is missing, the default value is used (exception union).
- Narrowing conversion is detected  $\blacksquare$  ERROR

[designatedInitializerDefaults.cpp](https://godbolt.org/z/xbGK7fKcE)

### consteval

consteval generates an *immediate* function.

- Every call of an *immediate* function generates a constant expression that is executed at compile time.
- consteval
	- Cannot be applied to destructors or functions that allocate or deallocate.
	- $\blacksquare$  Has the same requirements such as a constexpr function.
	- $\blacksquare$  Implies that the function is inline.

```
consteval int sqr(int n) {
    return n * n;
}
constexpr int r = \text{sqrt}(100); // OK
int x = 100:
int r2 = sqr(x); \qquad \qquad \frac{r}{r} Error
```
### constinit

constinit guarantees that a variable with static storage duration is initialized at compile time.

- $\blacksquare$  Global objects, or objects declared with static or extern, have static storage duration.
- Objects with a static storage duration are allocated at the program start and deallocated at its end.

constinit

- **EXECTE:** Avoids the [static initialization order](https://www.modernescpp.com/index.php/c-20-static-initialization-order-fiasco) fiasco.
- Variables are not constant.

# Template and Lambda Improvements

- New non-type template-parameters
	- Floating-point numbers
	- Classes with constexpr constructor
- Template Lambdas allow defining a lambda expression that can only be used for certain types.

```
auto foo = []<typename T>(const std::vector<T>& vec) {
        // do vector specific stuff
    };
```
A concept can be used instead of a type parameter T.

[templateLambda.cpp](https://godbolt.org/z/7ddrjf3ro)

### C++20 - Library

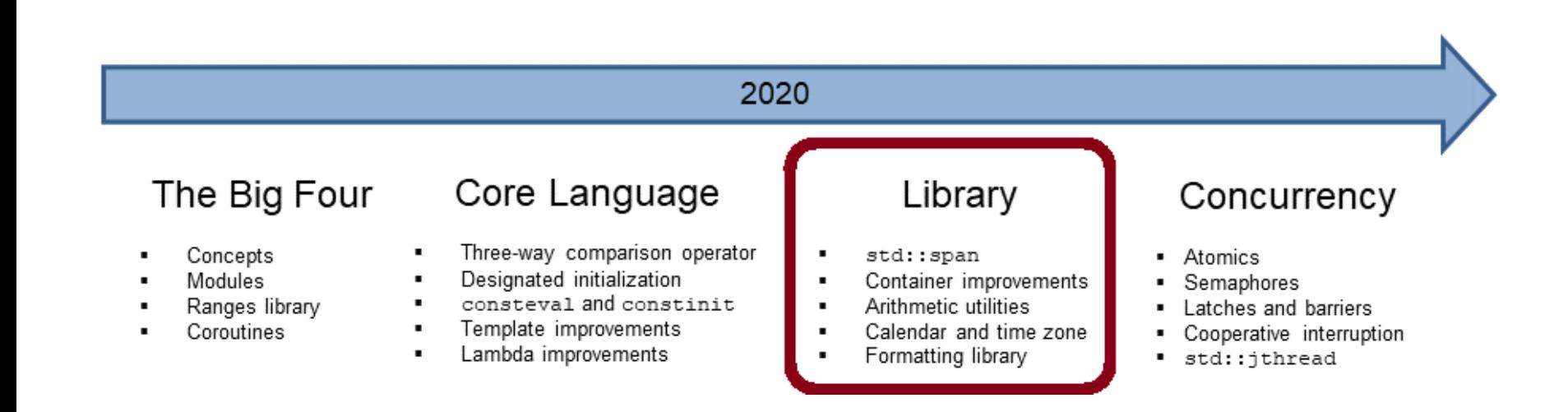

### std::span

std: span stands for an object that refers to a continuous sequence of objects.

- std::span
	- $\blacksquare$  is never an owner.
	- The referenced area can be an array, a pointer with a length, or a std::vector.
	- A typical implementation has a pointer to the first element and its length.
	- Allows the partially access to the continuous sequence of elements.

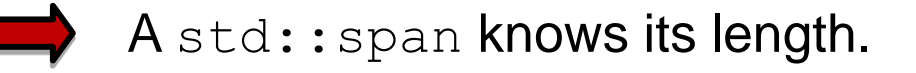

### Container Improvements

std::string and std::vector can be created and modified at compile time.

- **The constructors of** std::string, and std::vector constructors and member functions are constexpr.
- The algorithms of the Standard Template Library are declared constexpr.

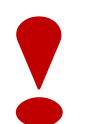

If a function is declared as  $\text{constexpr}$ , it has the potential to run at compile time.

### Container Improvements

std::erase and std::erase if enable the uniform deletion of the elements of a container.

- std::erase(container, value):
	- **Removes all elements with the value from the container.**
- std::erase if(container, predicate):
	- $\blacksquare$  Removes all elements from the container that fulfil the predicate .

Both algorithms operate directly on the container.

### Arithmetic Utilities

The comparison of signed and unsigned integers often does not yield the expected result.

**The std:: cmp**  $*$ **-functions perform a secure comparison.** 

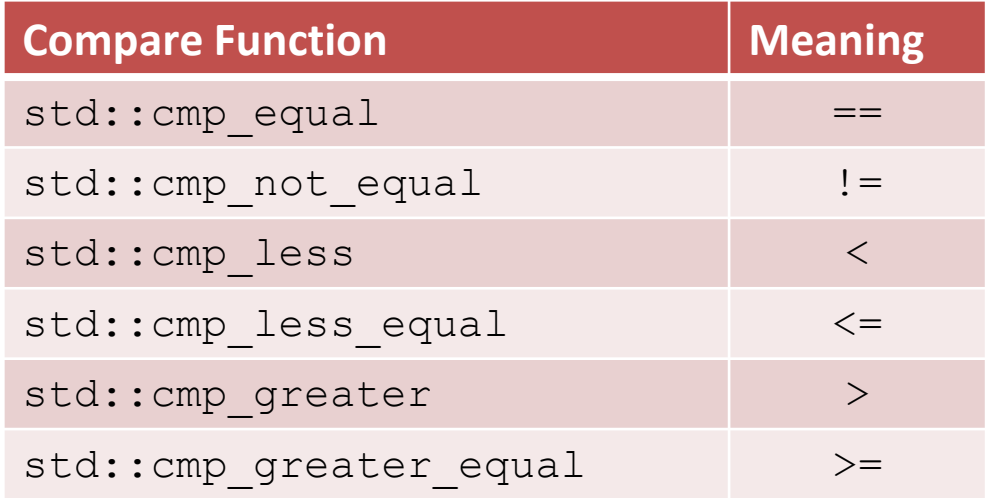

It causes a compile time error if an argument is not an integer.

[safeComparison.cpp](https://godbolt.org/z/e6vbaTEfc)

# Arithmetic Utilities

C++20 supports important mathematical constants.

- $\blacksquare$  Need the header file  $\langle$ numbers $\rangle$
- **-** Are defined in the namespace std:: numbers
- $\blacksquare$  The constants have the data type double.

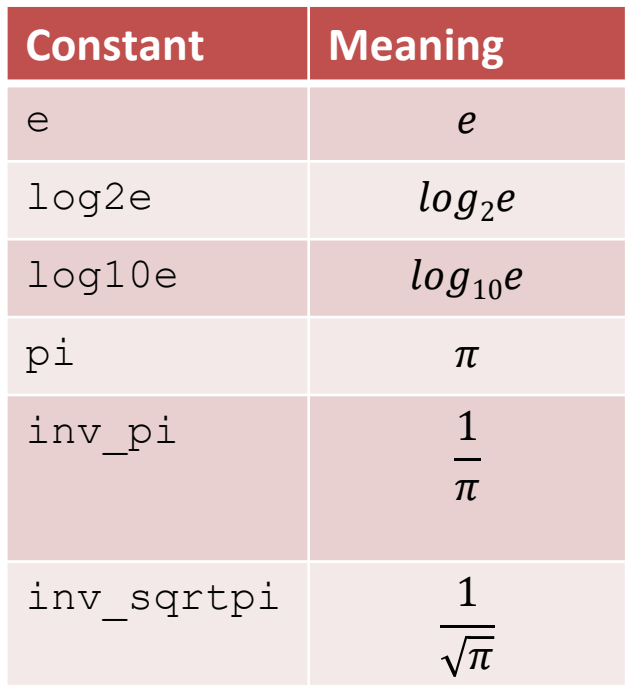

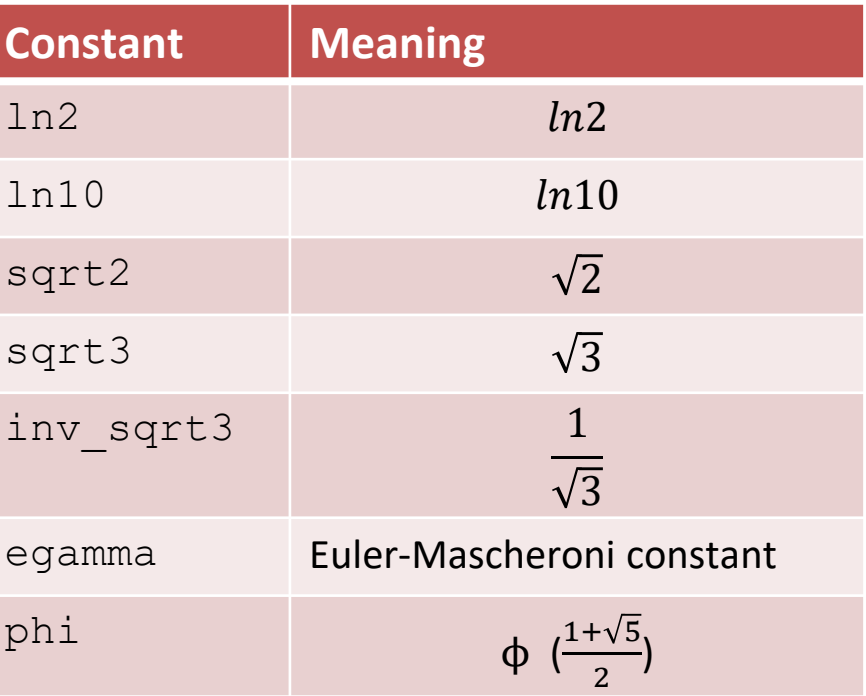

# Calendar and Time Zones

The chrono library is extended by additional clocks, time of day, a calendar, and time zones.

### ▪ **New Clocks**

- std::chrono::utc\_clock
- std::chrono::tai clock
- std::chrono::gsp\_clock
- std::chrono::file clock
- std::chrono::local clock

### ▪ **Time of Day:**

■ Time since midnight in the format hours: minutes: seconds.

# Calendar and Time Zones

### Calendar:

- Data types representing a year, a month, a weekday, and the n-th day of the week.
- Data types can be combined to more complex data types.
- The " $\prime$ " operator allows easy handling of time points.
- C++ has two new literals:  $d$  for a day and  $\gamma$  for a year.

### ▪ **Time zones:**

Display dates in different time zones.

timeOfDay.cpp cuteSyntax.cpp localTime.cpp onlineClass.cpp

The formatting library offers a secure and expandable alternative to the  $print$  family and extends the I/O streams.

The formatting library requires header file  $\leq$  format $\geq$ .

The format specifications follow the Python syntax.

- The format specification allows to
	- Specify fill letters and text alignment.
	- Set the sign for numbers.
	- Specify the width and precision of numbers.
	- Specify the data type.

- std::format
	- Returns the formatted string.
- std::format to
	- Writes the formatted output using an output iterator.
- std::format to n
	- **Writes a maximum of n characters of the formatted output using** an output iterator.

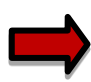

All three functions follow the same syntax.

Syntax: std::format(FormatString, Arguments)

std::format("{1} {0}!", "world", "Hello");

- **The FormatString consists of** 
	- Characters: are not changed (exception **{** and **}**)
	- Escape sequences: **{{** and **}}** become **{** and **}**
	- Replacement fields:
		- Introductory character: {
		- Argument-ID: optional, followed by a format specifier
		- Colon: optional; introduces the format specifier
		- End character: }

The format specifier std::formatter provides formatting rules for data types.

- **Elementary data types and std::string:** 
	- Standard format specification based on Python's format specification
- Chrono data types:
	- chrono format specification
- Further data types:
	- User-defined format specification

formatArgumentID.cpp formatVector.cpp

### C++20 - Concurrency

#### 2020

#### The Big Four

#### Core Language

- Concepts  $\blacksquare$
- Modules
- Ranges library  $\blacksquare$
- Coroutines
- Three-way comparison operator
- Designated initialization .
- ٠ consteval and constinit
- Template improvements
- Lambda improvements  $\blacksquare$

Library

- std::span
- Container improvements
- Arithmetic utilities  $\blacksquare$
- Calendar and time zone  $\blacksquare$
- Formatting library  $\blacksquare$

#### Concurrency

- · Atomics
- · Semaphores
- Latches and barriers
- Cooperative interruption
- std::jthread ٠

### Atomics

std::atomic **offers specializations for** float, double and long double.

- **E** std::atomic and std::atomic flag
	- Allow synchronization of threads
		- **E** atom.notify\_one(): Notifies one waiting operation
		- **E** atom.notify all(): Notifies all waiting operations
		- **E** atom.wait(val): Waiting for a notification and blocks as long as  $atom == val holds$
	- The default constructor initializes the value.

### Atomics

C++11 has std:: shared ptr for shared ownership.

- General rule: use smart pointer
- But:
	- The handling of the control block is thread-safe.
	- Access to the resource is not thread-safe.
- Solution:
	- std::atomic shared ptr
	- std::atomic weak ptr

### Semaphores

Semaphores are synchronization mechanisms to control access to a shared variable.

A semaphore is initialized with a counter greater than 0

- Requesting the semaphore decrements the counter
- Releasing the semaphores increments the counter
- A requesting thread is blocked if the counter is 0.
- C++20 support two semaphores.
	- std::counting semaphore
	- std::binary\_semaphore (std::counting\_semaphore<1>)

[threadSynchronisationSemaphore.cpp](https://godbolt.org/z/Yz4h8qexq)

### Latches and Barriers

A thread waits at a synchronization point until the counter becomes zero.

**EXTERN is useful for managing one task by multiple** threads.

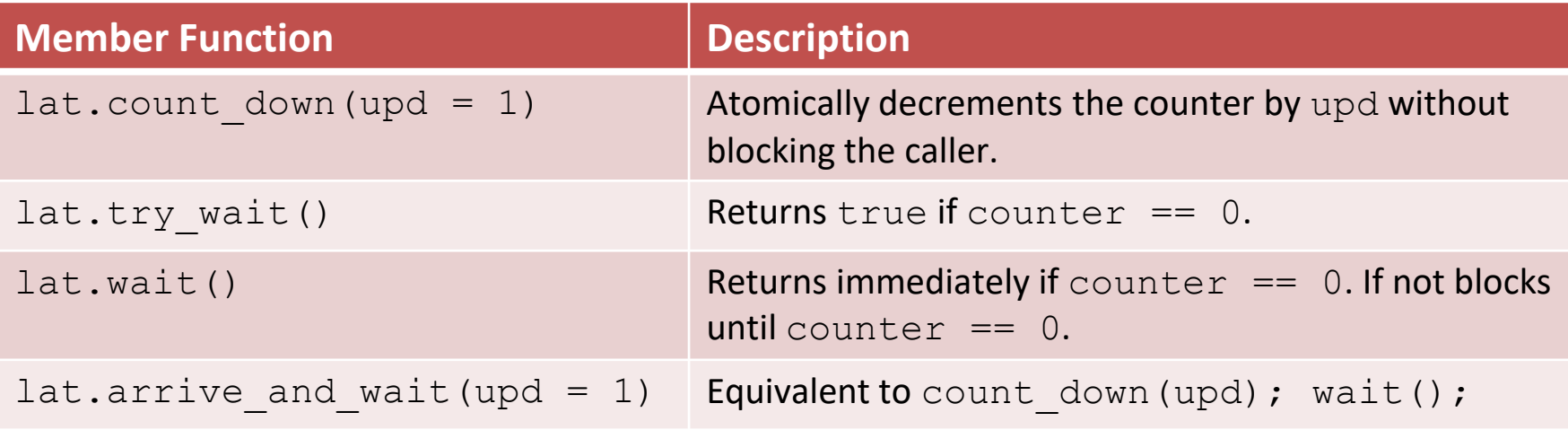

### Latches and Barriers

**EXP** barrier is helpful for managing repeated tasks by multiple threads.

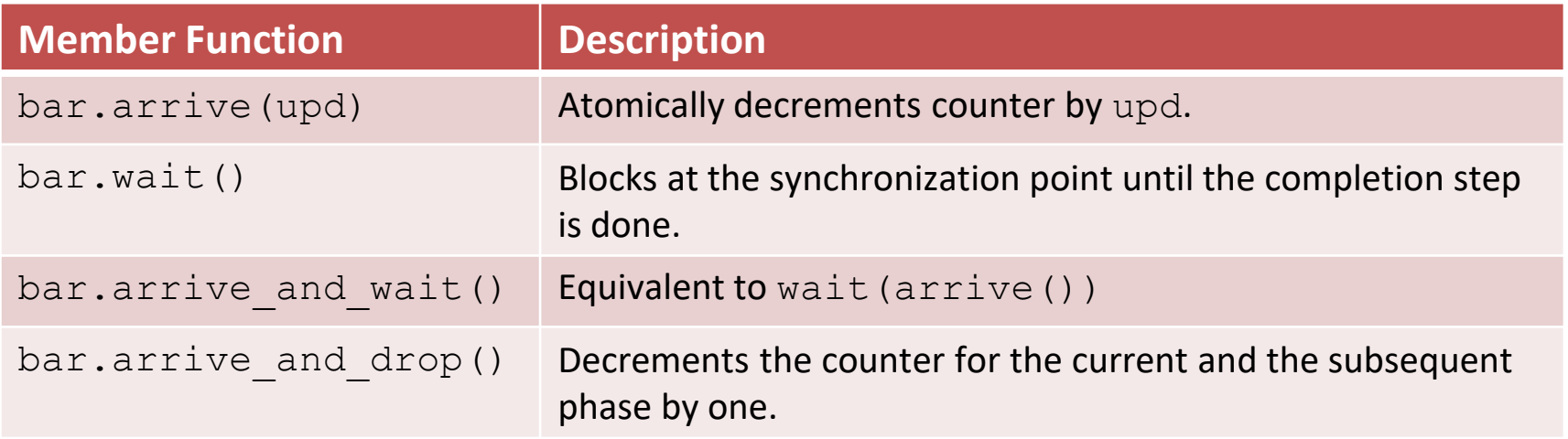

- The constructor gets a callable.
- **.** In the completion phase, the callabe is executed by an arbitrary thread.

### Cooperative Interruption

Each running entity can be cooperative interrupted.

**E** std::jthread and std::condition variable any support an explicit interface for cooperative interruption.

Receiver (std:: stop token stoken)

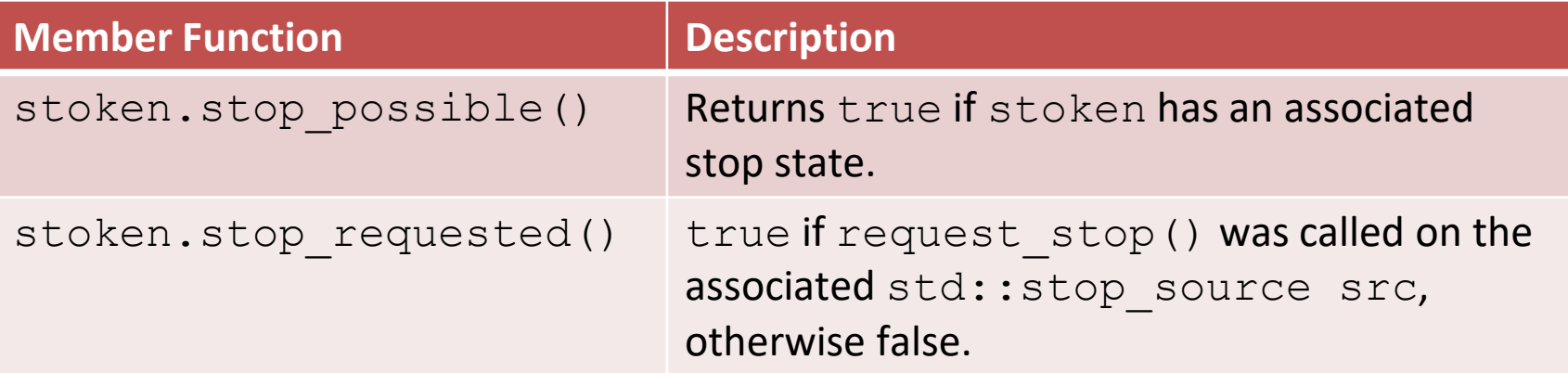

### Cooperative Interruption

### Sender (std::stop\_source)

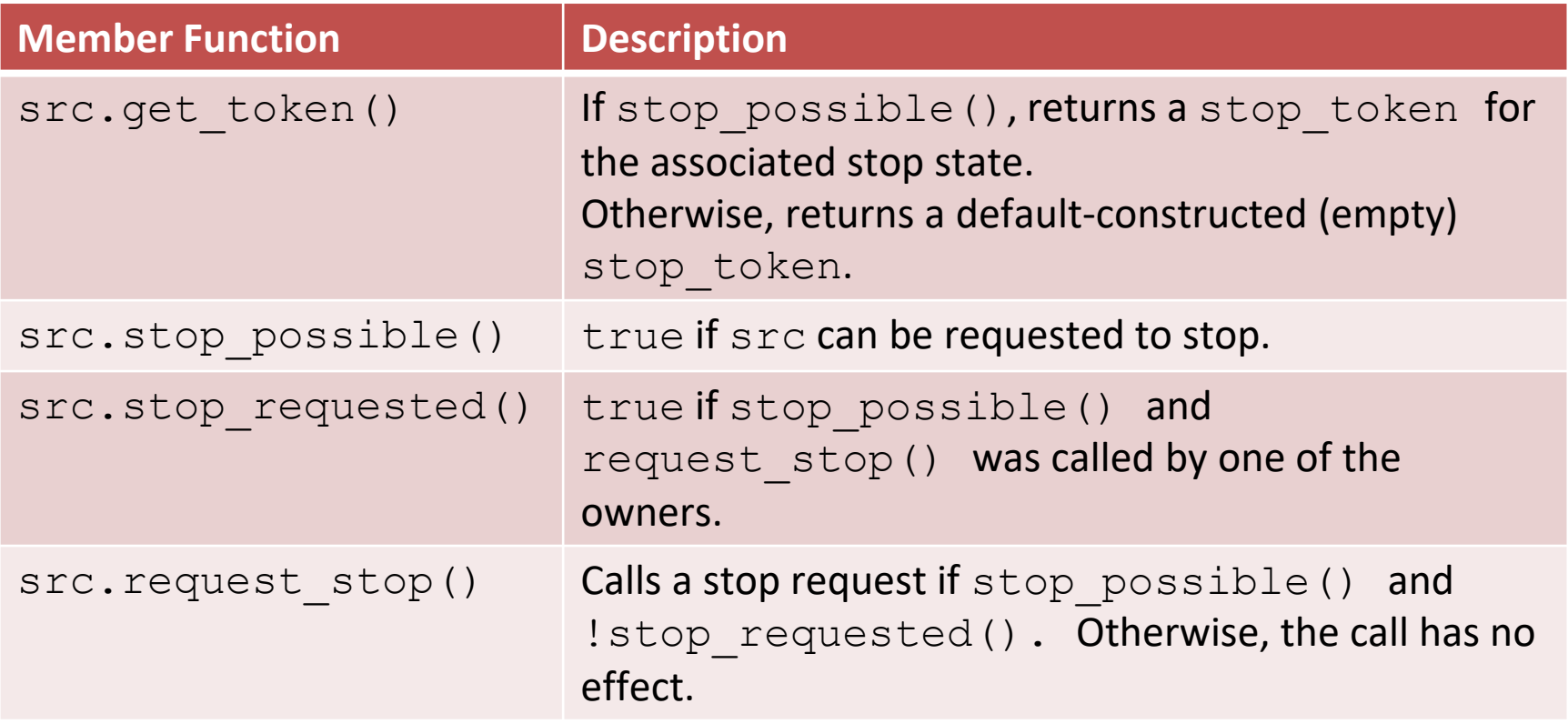

[interruptJthread.cpp](https://godbolt.org/z/1q3f6rzKr)

### std::jthread

std::jthread joines automatically in its destructor.

```
std::jthread t{[]{ std::cout << "New thread"; }};
std::cout << "t.joinable(): " << t.joinable();
```

```
rainer : bash — Konsole _{\mathbb{N}}File Edit View Bookmarks Settings Help
rainer@seminar:~> jthread
t.joinable(): true
New thread
rainer@seminar:~>
           rainer: bash
\geq
```
### C++20 – The Big Four

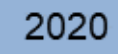

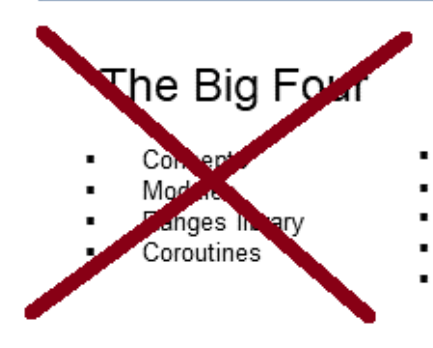

#### Core Language

- Three-way comparison operator
- Designated initialization
- consteval and constinit
- Template improvements
- Lambda improvements

#### Library

- std::span
- Container improvements
- Arithmetic utilities  $\blacksquare$
- Calendar and time zone
- Formatting library ٠
- Concurrency
- Atomics
- · Semaphores
- Latches and barriers
- Cooperative interruption
- std::jthread

### $C++20$

■ [Modernes C++ Blog](https://www.modernescpp.com/index.php/category/c-20)

 $C++20$ 

**Get the Details** 

C++20: Get the Details (50 % off until Sunday)

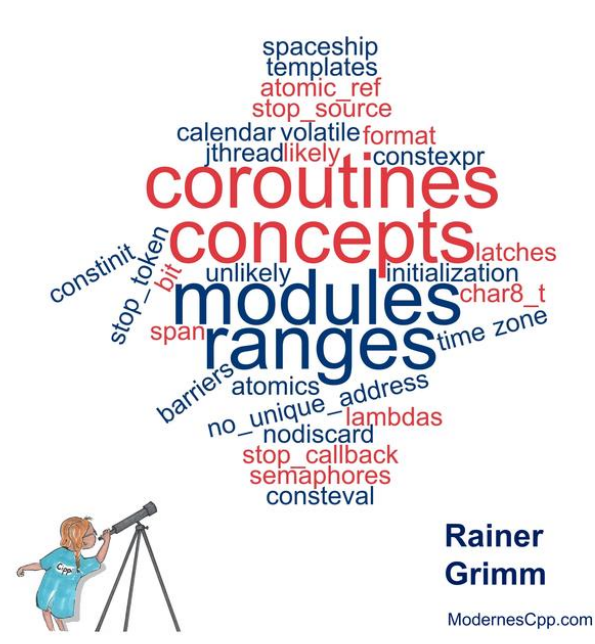

includ

nt martill

 $std::count \ll$ 

std::vectorstd::ibta(my

# **[www.ModernesCpp.com](http://www.modernescpp.com/)**

std::function< bool(int) = myBindPr.

nyVec.ersse(std: Thenove\_ifinyVed.)\*

std::cout << "myVist for ( auto i: myVec) sid::cout std::cout << "\m\n";

std::vector<int>'nyVec2(20); std::iota(myVec2.begin().ryVec2

std::cout << ayVec2: for ( auto in the 2

Rainer Grimm Training, Coaching, and Technology Consulting [www.ModernesCpp.net](http://www.modernescpp.net/)

and ( std: : logical

c.end ( ), myBind